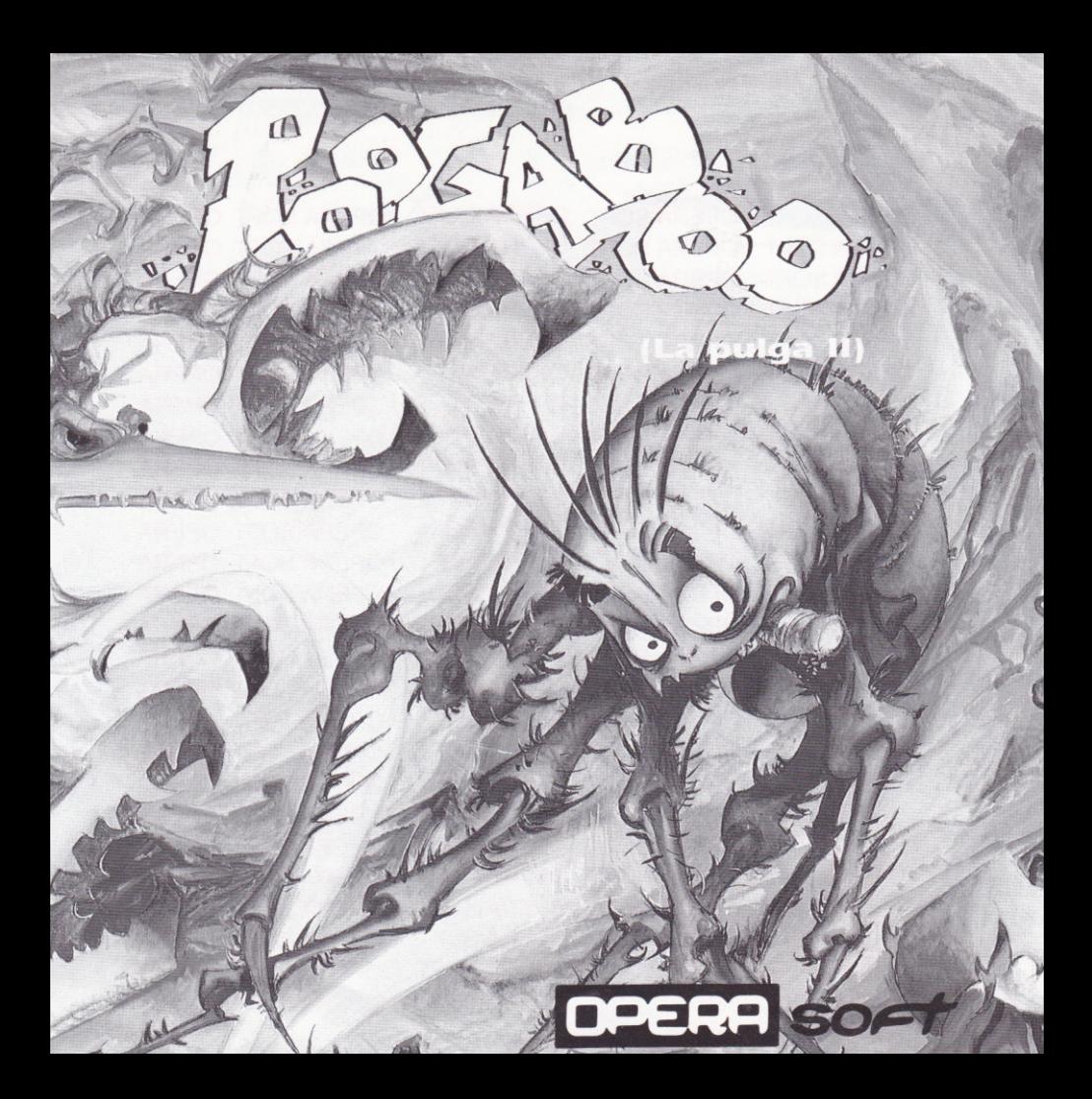

#### HISTORIA

Mi abuela Boogaboo, cansada de vivir en el viejo lomo del perro de Tio Cipriano decidid abandonarle para conocer mundo y buscar nuevo hogar. Pero la mala suerte hizo que cayera por una caverna, y como ya se sabe, las pulgas lejos de los hombres, perros, cabras y demâs, no se encuentran en su habitat adecuado, y aquel horrible lugar lleno de amenazantes bichos acabaria con su vida.

Por una apuesta con mi prima Taagaboo, yo me encuentro en la misma situaciôn que mi antepasada Boogaboo y me juego algo mâs que mi casa, la culce espalda de la hija del alcalde de Pulgada la Nueva. Mi vida estâ en peligro...

iLo siento...! iNo puedo seguir contando la historia! Vienen a por mí, y no quisiera terminar en el estómago del alguno de esos bichos... ;SALVAME!

#### INSTRUCCIONES

Tu misiôn consiste en sacar cuanto antes a la pulga Poogaboo de las profundidades de la cavema.

Utiliza correctamente tu potencia de salto para escalar sus abruptas paredes y aprovecha las repisas para tomar un nuevo impulso que te lleve râpido a la cima de la caverna.

En cadâ recodo de la cueva, en cada grieta de la pared, detrâs de cada roca te puedes encontrar con los peligros más insospechados.

Huye de las traidoras telas de araña, no les des tiempo a los terribles pelicântropos voladores a que olfateen tu rastro, desconfia de cada planta de la cueva, no bajes la guardia en ningún momento y sobre todo escapa rápido. ¡Un sólo momento de respiro puede ser tu final!

# iIMPORTANTE!

# No pierdas tus instrucciones con la tabla de claves.

Una vez cargado el programa deberâs introducir una clave de acceso para poder empezar a jugar. Ahora debes ir a la fila y columna indicada en tu ordenador y localizar cuatro simbolos. Deberâs mirar a través del gel rojo incluido con el juego para poderlo leer, estos simbolos hacen referencia a los que aparecen en la parte inferior de la pantalla y que deberâs pulsar en orden conecto utilizando las teclas de cursor de tu ordenador y RETURN para elegir los símbolos. Una vez introducidos los códigos correctos empezar a jugar. Si introduces demasiados códigos incorrectos en una fila, te pasará algo vergonzoso.

Si pierdes tu tabla de claves. puedes comprar otra...

# GARANTIA

OPERA SOFT, S.A. garantiza todos sus productos de cualquier fallo o defecto de fabricaci6n, gabacidn o carga. Por favor, lea con atenci6n las instrucciones de carga. O OPERA SOFT, S.A.: Queda terminantemente prohibida la reproduccidû, transmisidn o préstamo de este programa sin autorizacidn expresa escrita de OPERA SOFT, S.A.

#### **CONTROLES: MOVIMIENTO CON JOYSTICK O TECLAS**

#### Teclas definibles según cada ordenador, aparecerán en pantalla.

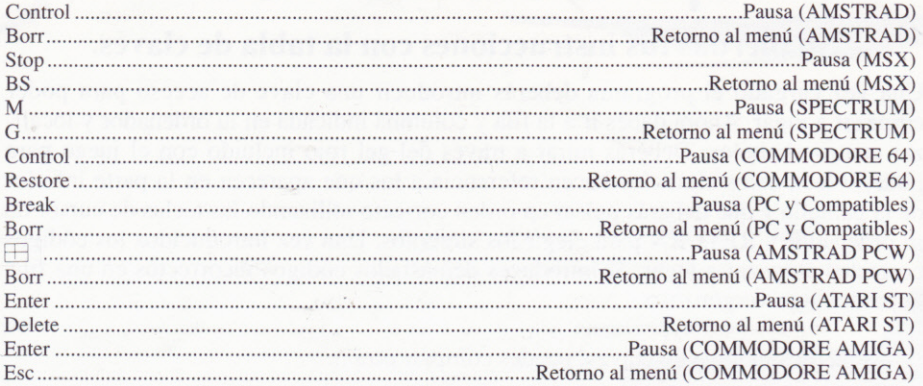

#### **INSTRUCCIONES PARA CARGAR EL PROGRAMA**

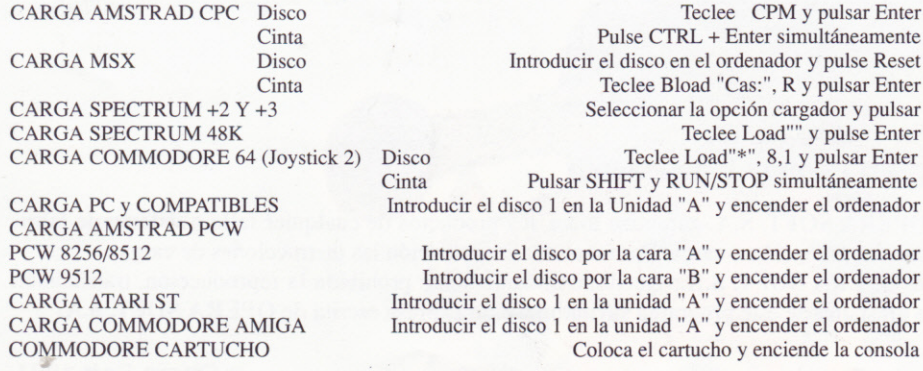

### CLAVES DE ACCESO · ACCESS KEYS · CLES D'ACCES

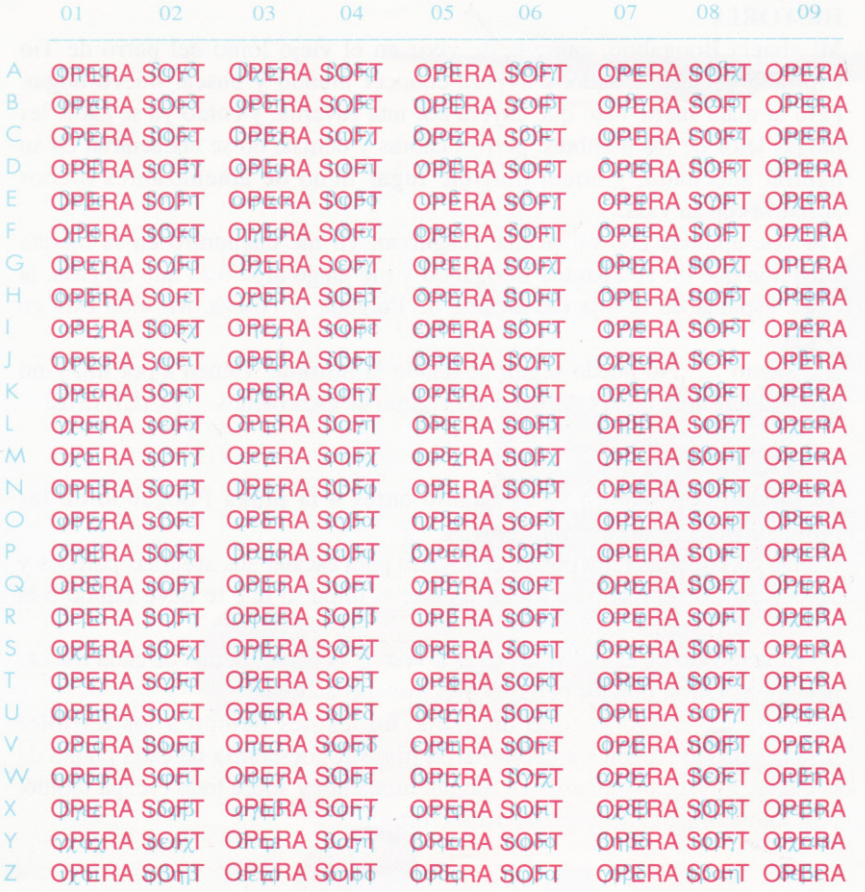

PROTEC<sub>7</sub>

# CLAVES DE ACCESO · ACCESS KEYS · CLES D'ACCES

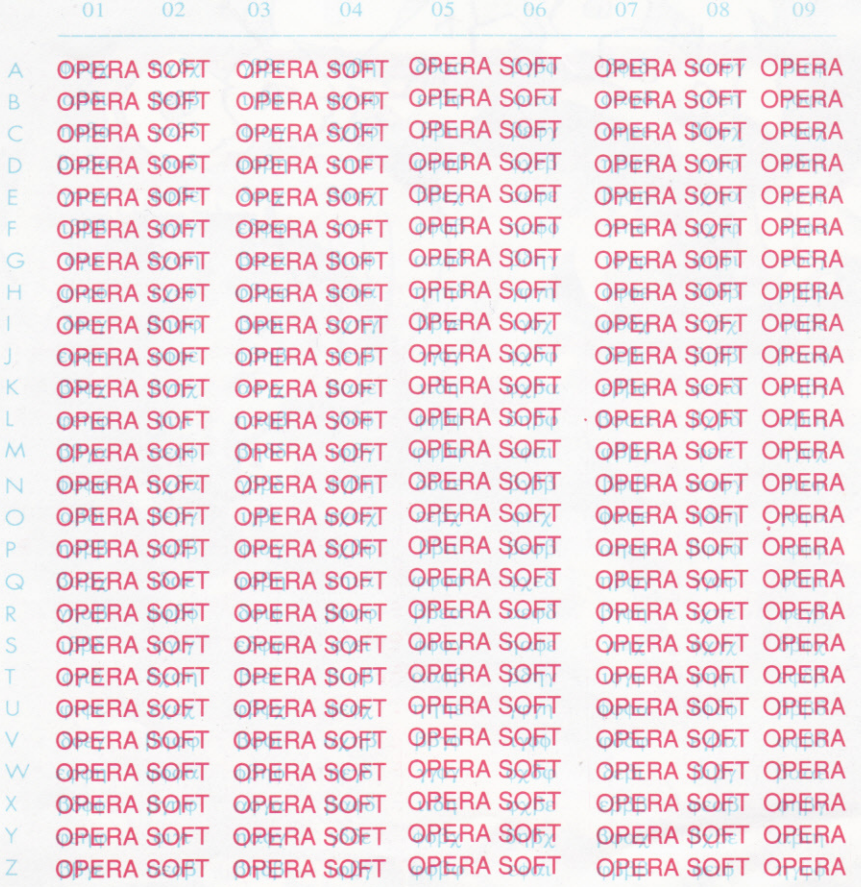